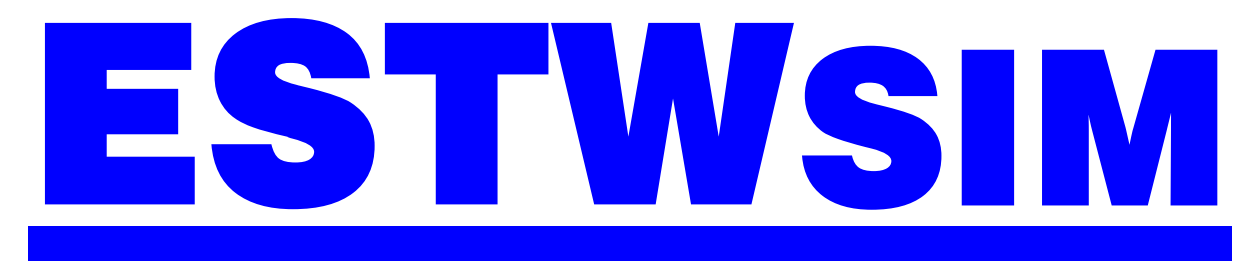

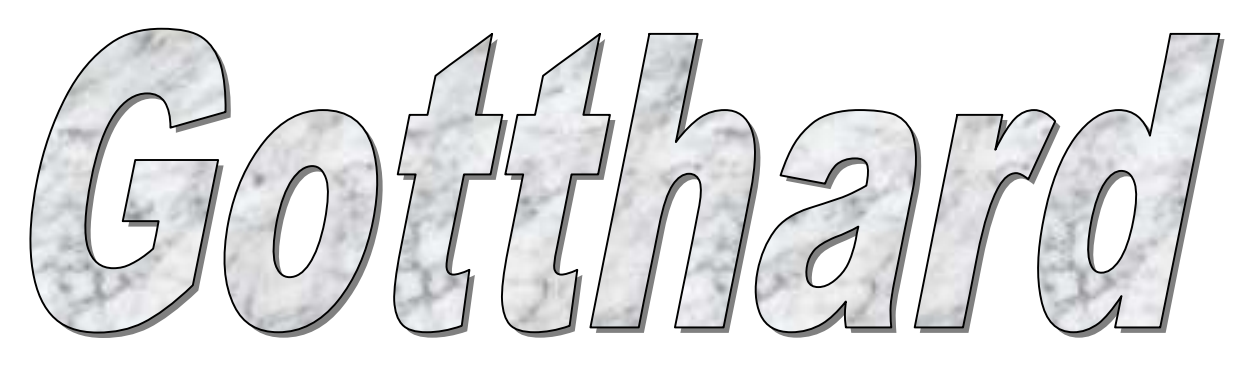

# Betriebsstelleninformation ILTIS Luzern SBB

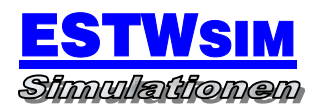

Ė

# **INHALT**

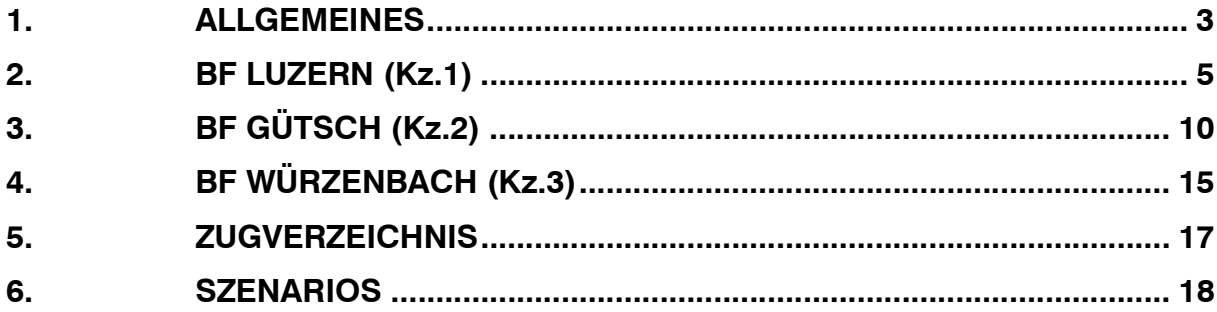

# 1. ALLGEMEINES

Die Simulation ILTIS Luzern SBB simuliert den Zugbetrieb des Bahnhofes Luzern (Perrongleise 1 bis 11) und der dazugehörigen Zulaufstrecken

- $\bullet$  Luzern Gütsch (Littau)
- Luzern Gütsch (Emmenbrücke)
- Luzern Gütsch (Rotsee)
- Luzern Gütsch Würzenbahch (Meggen)

Die dargestellten Gleisanlagen auf Übersichtsbildern stellen den Zustand aus dem Jahr 2005 dar und decken sich in Bezug auf die Gleisgeometrie und Signalstandorte mit dem Original. Hierbei wurden Signalbilder, Durchrutschwege, Fahrstraßen oder sonstige signaltechnische Einrichtungen von den z.Z. vorhandenen Stellwerksbauformen Do67 übernommen.

Der verwendete Fahrplan entstammt aus dem Fahrplanjahr 2005. Aufgabe ist es nun, den Zugverkehr möglichst reibungslos zu steuern. Das Ganze wird ergänzt durch zusätzliche Aufgaben, wie das Rangieren im Bf Luzern sowie die Selektierung der Züge am Abzweig Gütsch. Erschwert wird das Disponieren durch fallweise Gleissperrungen aufgrund von Bauarbeiten oder Umleitungsverkehren.

Auf den einzelnen Streckenabschnitten sind nachfolgende Geschwindigkeiten zugelassen:

# Luzern – Emmenbrücke

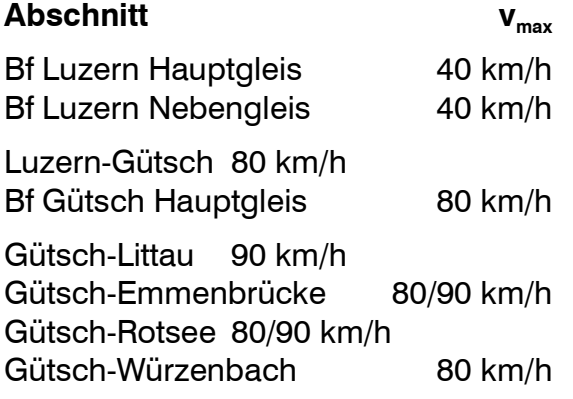

# Gütsch – Meggen

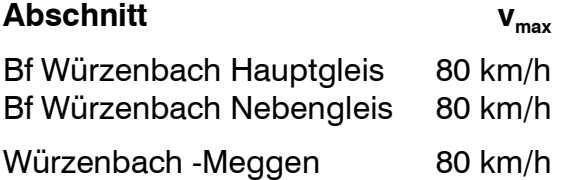

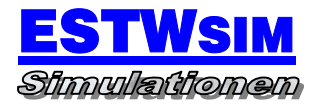

# 2. BF LUZERN (Kz.1)

# AUFGABEN

- Haltepunkt für Züge des Regional- und Fernverkehrs
- Zugauflösungs- und Zugbildungsbahnhof für Regional- und Fernverkehrszüge

#### **SELBSTSTELLBETRIEB**

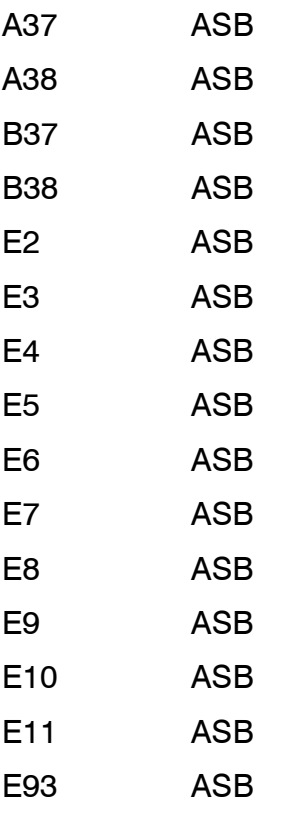

# NUTZLÄNGEN

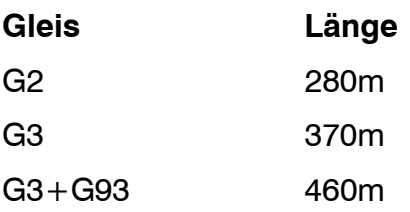

Betriebsstelleninformation ILTIS Luzern SBB

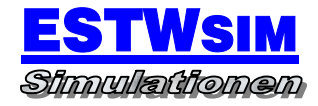

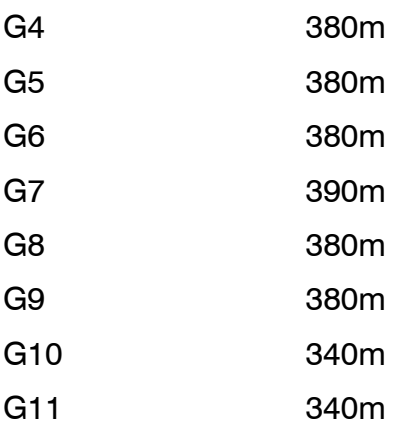

# BAHNSTEIGGLEISE

G2 G3 G4 G5

G6

G7

G8

G9

G10

G11

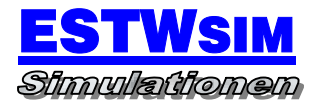

# **ZUGSTRASSEN**

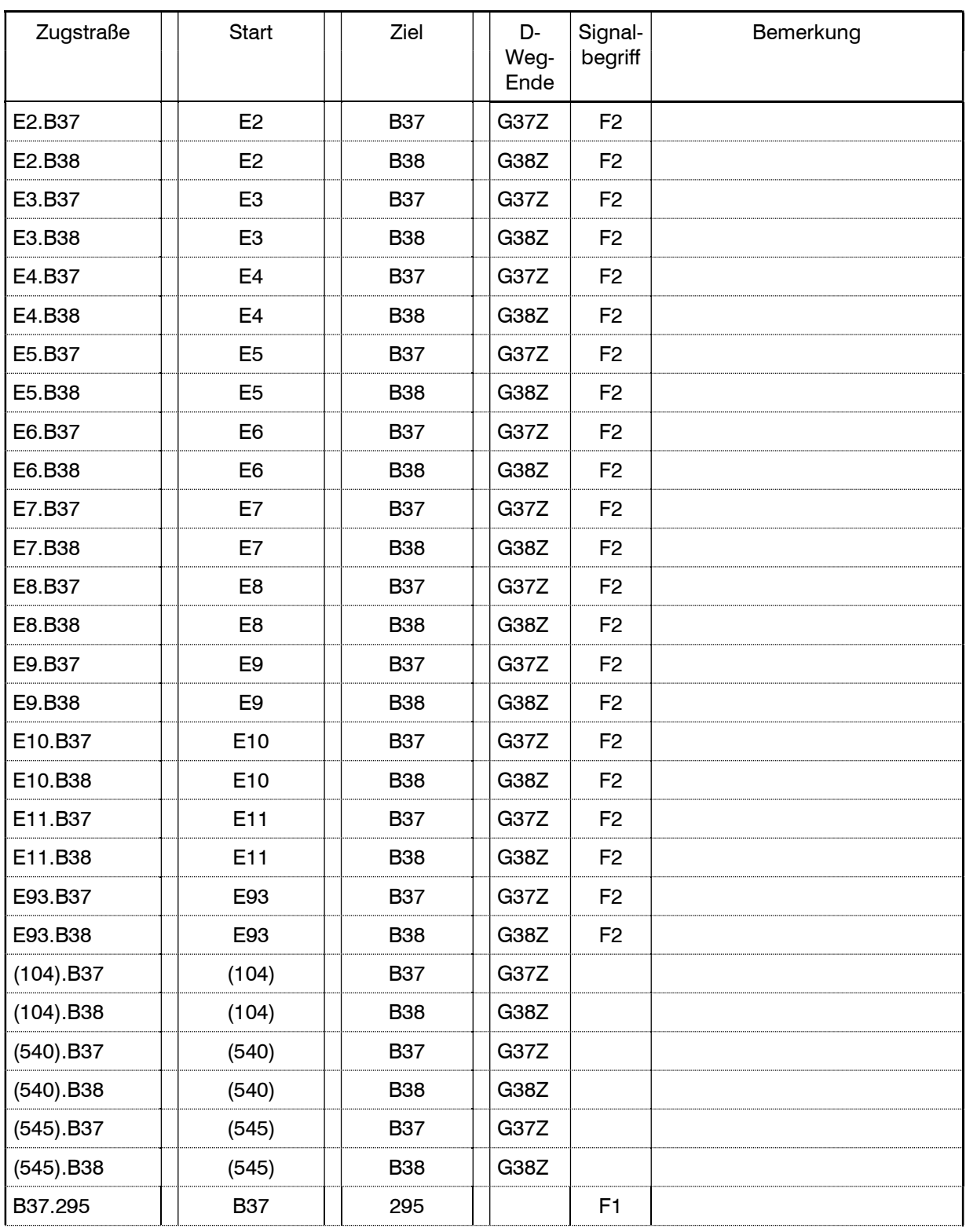

# Richtung Luzern – Emmenbrücke

#### **ESTWSIM Gotthard**

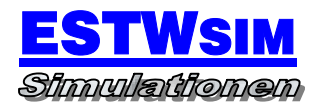

#### Betriebsstelleninformation ILTIS Luzern SBB

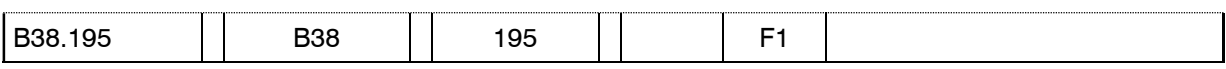

# Richtung Emmenbrücke – Luzern

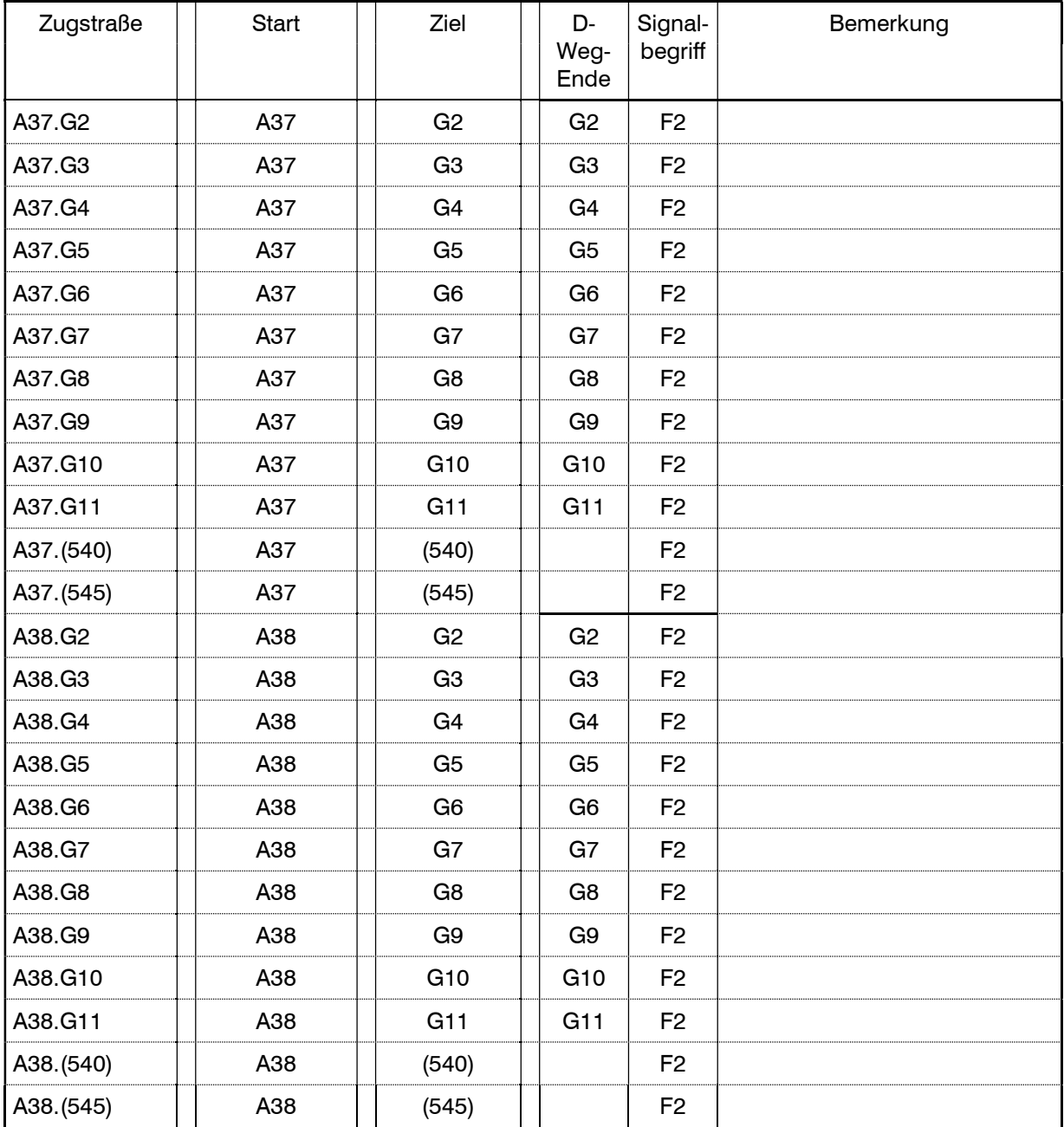

### BESONDERE ANWEISUNGEN

Örtliche Anweisung

Vorhanden

#### Nebenbereiche

- G202: Zufahrt BW, Wechsel nach G203-G251 und G305 möglich
- G203: Zufahrt BW, Wechsel nach G202, G204-G251 und G305 möglich
- G204: Zufahrt BW, Wechsel nach G202-G203, G205-G251 und G305 möglich
- G205: Zufahrt BW, Wechsel nach G202-G203, G205-G251 und G305 möglich
- G206: Zufahrt BW, Wechsel nach G202-G205, G207-G251 und G305 möglich
- G207: Zufahrt BW, Wechsel nach G202-G206, G208-G251 und G305 möglich
- G208: Zufahrt BW, Wechsel nach G202-G207 und G251 und G305 möglich
- G251: Zufahrt BW, Wechsel nach G202-G208 und G305 möglich
- G305: Abstellgleise, Wechsel nach G202-G251 und G305 möglich

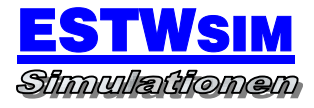

# 3. BF GÜTSCH (Kz.2)

# AUFGABEN

Kreuzungs- und Überholungsbahnhof

## **SELBSTSTELLBETRIEB**

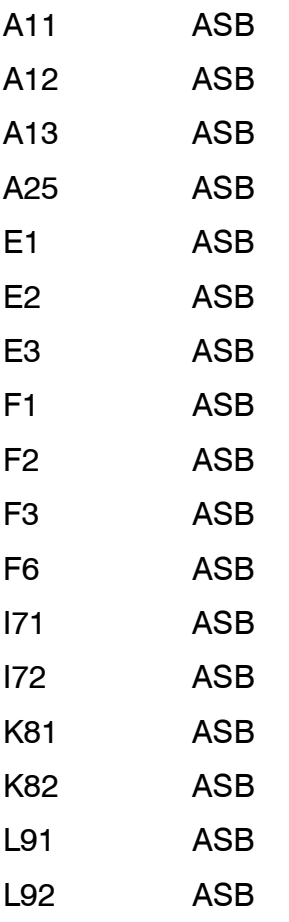

# NUTZLÄNGEN

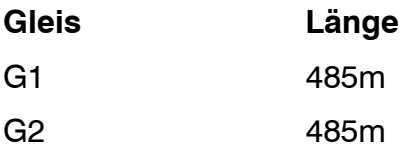

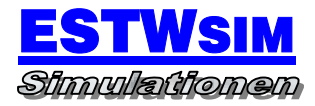

Betriebsstelleninformation ILTIS Luzern SBB

G3 485m

## BAHNSTEIGGLEISE

keine

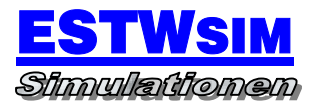

# **ZUGSTRASSEN**

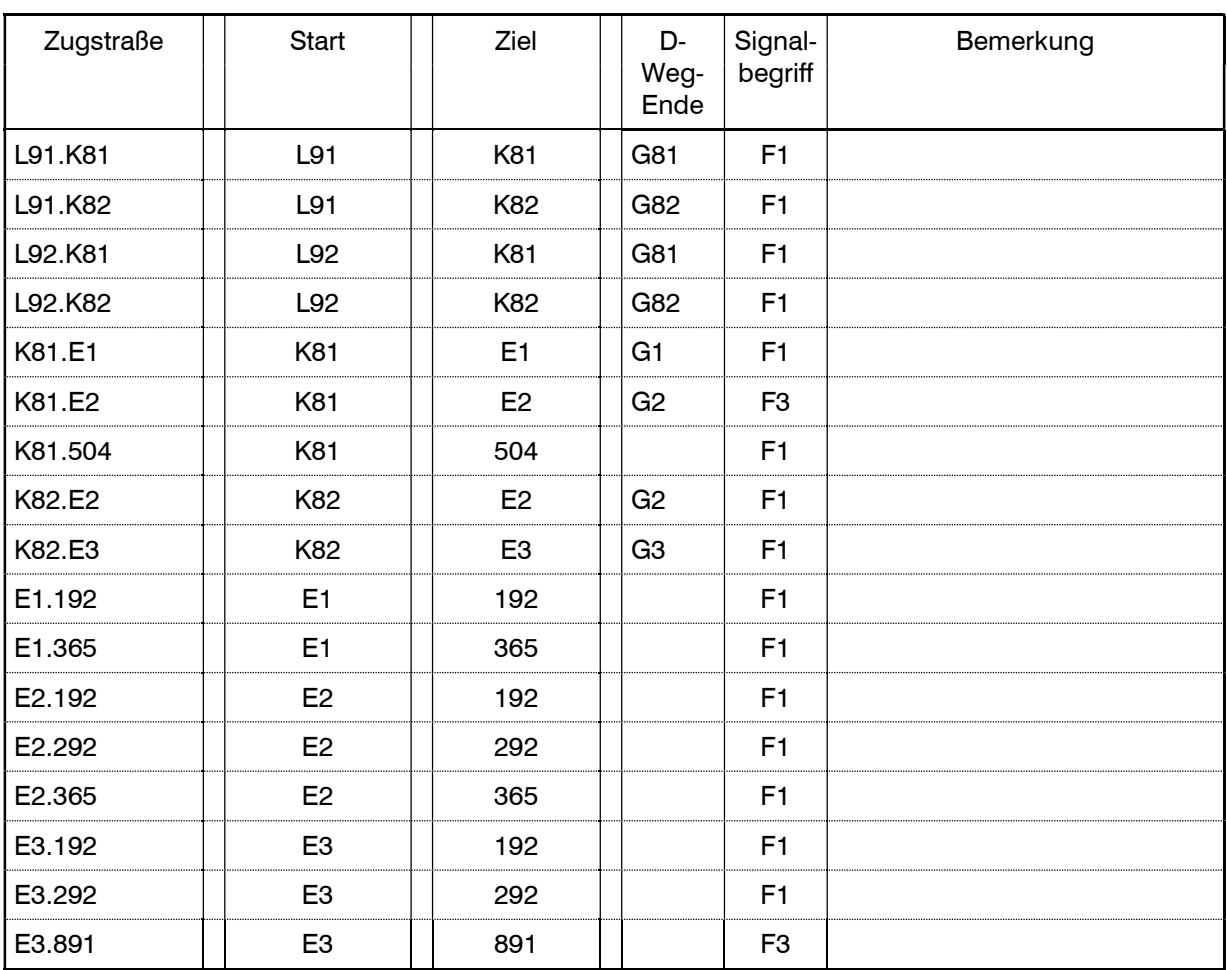

# Richtung Luzern – Emmenbrücke / Meggen / Littau / Rotsee

# Richtung Emmenbrücke / Meggen / Littau / Rotsee – Luzern

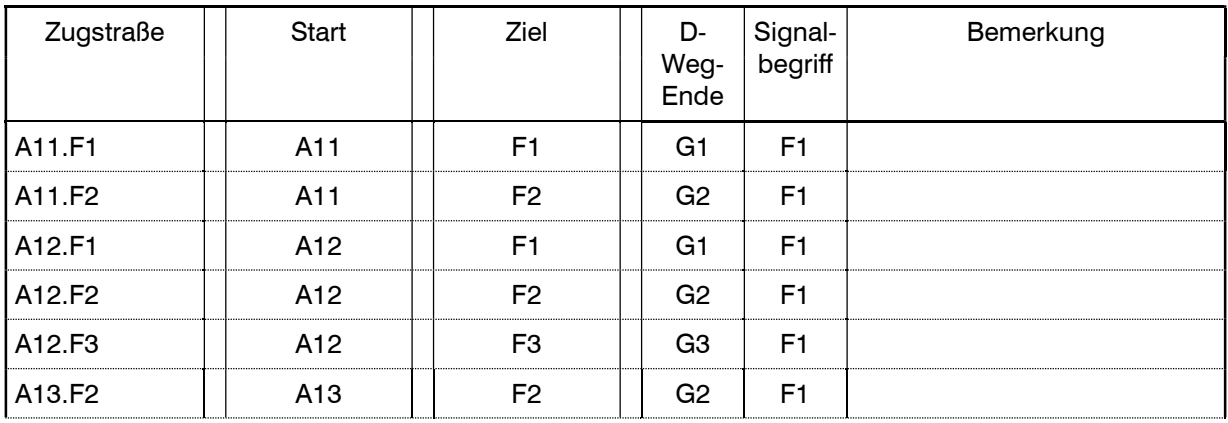

#### **ESTWSIM Gotthard**

#### Betriebsstelleninformation ILTIS Luzern SBB

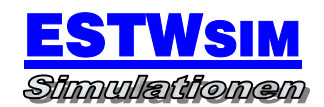

-

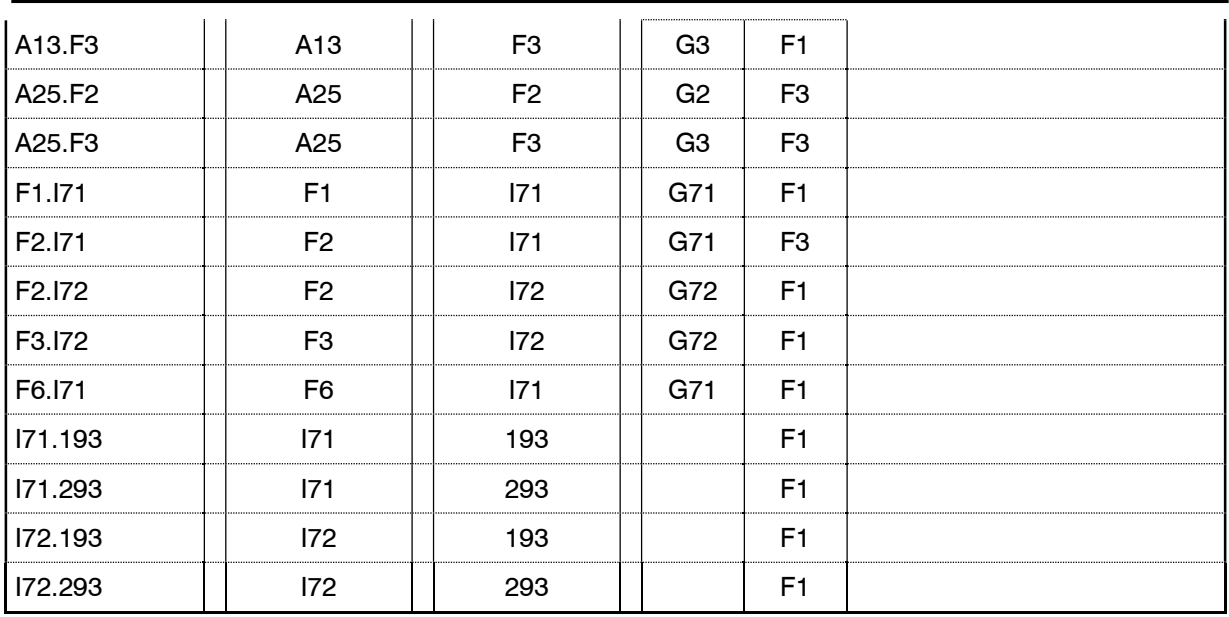

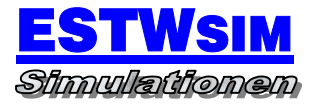

# BESONDERE ANWEISUNGEN

Örtliche Anweisung

Nicht Vorhanden

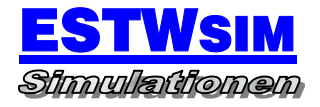

# 4. BF WÜRZENBACH (Kz.3)

# AUFGABEN

Kreuzungs- und Überholungsbahnhof

## **SELBSTSTELLBETRIEB**

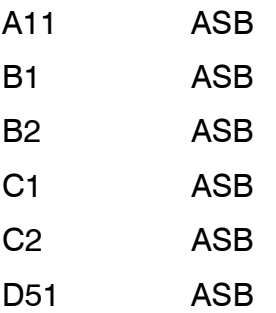

# NUTZLÄNGEN

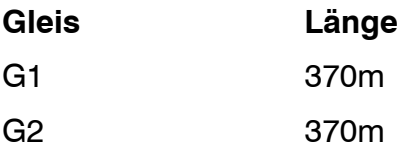

# BAHNSTEIGGLEISE

keine

# **ZUGSTRASSEN**

## Richtung Luzern – Meggen

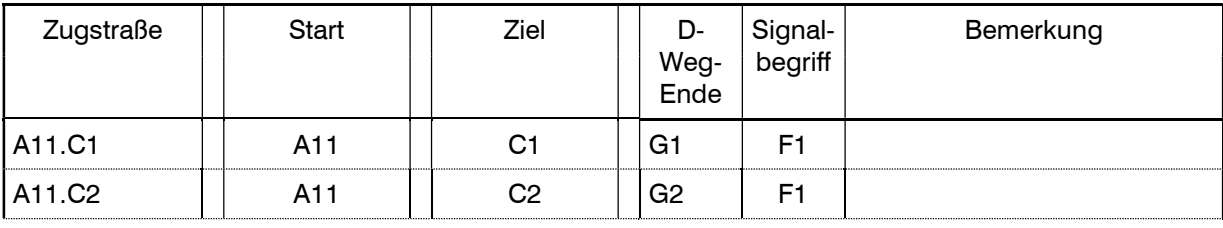

#### **ESTWSIM Gotthard**

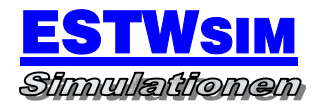

#### Betriebsstelleninformation ILTIS Luzern SBB

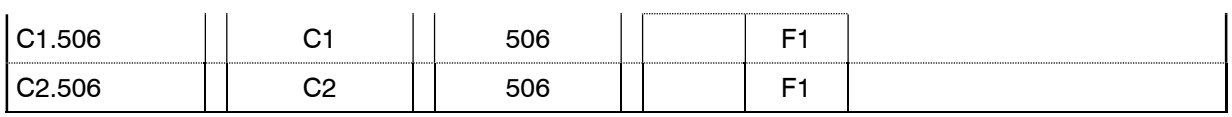

# Richtung Meggen - Luzern

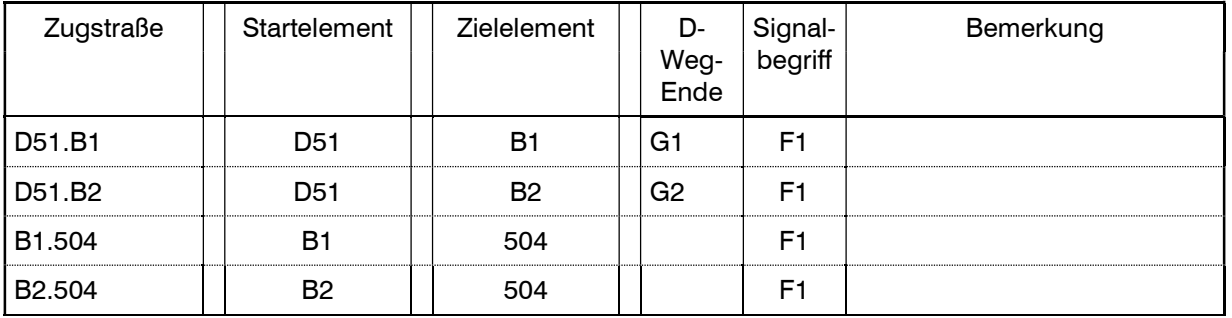

### Nicht vorhanden

# BESONDERE ANWEISUNGEN

# Örtliche Anweisung

Nicht Vorhanden

#### Nebenbereiche

- G21: Zufahrt zum Verkehrsmuseum

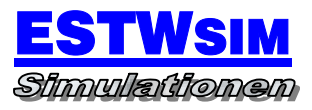

E

# 5. ZUGVERZEICHNIS

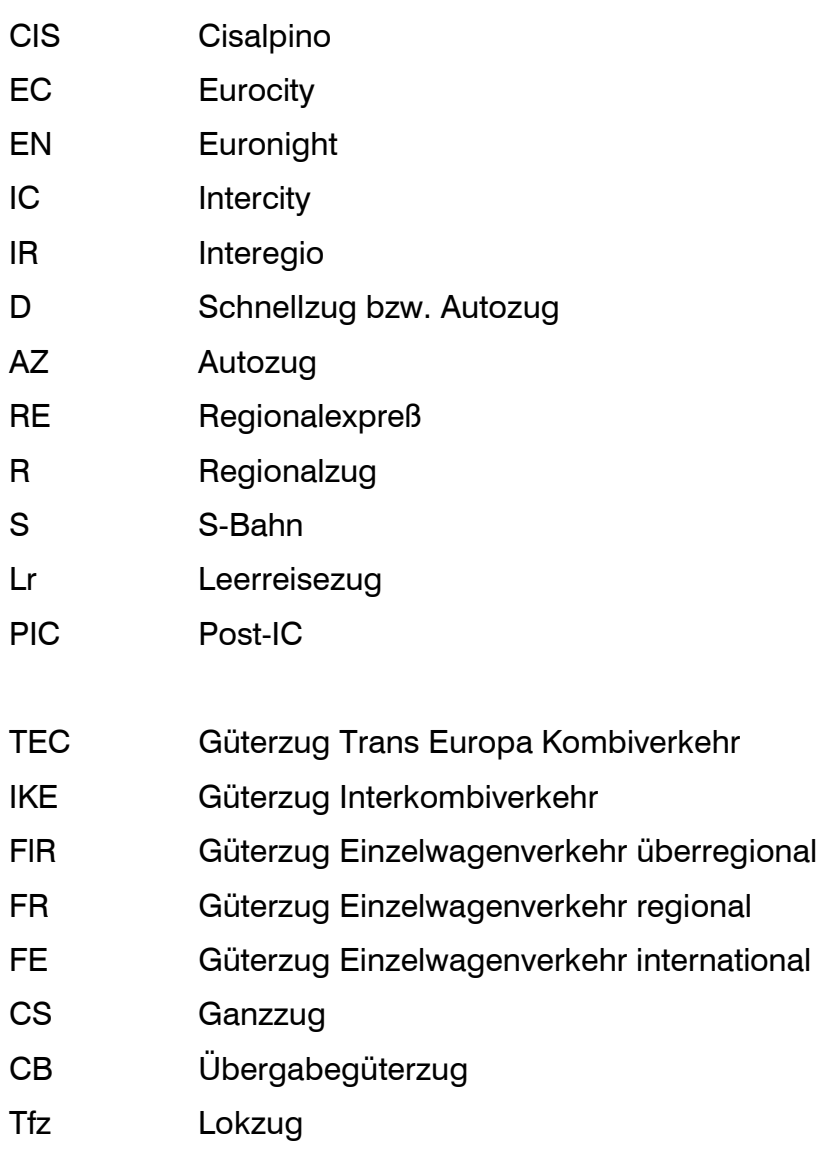

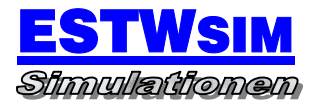

# 6. SZENARIOS

Ergänzend zum definierten Startbeginn der Simulation um 4 Uhr morgens können über das Menü "Estwsim -> Datei -> Szenario laden" neue Startzustände geladen werden. Folgende Aufgaben haben diese zum Inhalt:

1. 5Uhr.sce

Programmstart um 5 Uhr

2. 6Uhr.sce

Programmstart um 6 Uhr

- 3. 7Uhr.sce Programmstart um 7 Uhr
- 4. 8Uhr.sce Programmstart um 8 Uhr
- 5. 9Uhr.sce Programmstart um 9 Uhr
- 6. 10Uhr.sce Programmstart um 10 Uhr
- 7. 11Uhr.sce Programmstart um 11 Uhr
- 8. 12Uhr.sce Programmstart um 12 Uhr
- 9. 13Uhr.sce

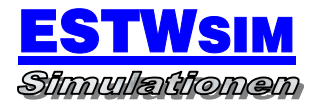

Programmstart um 13 Uhr

10.14Uhr.sce

Programmstart um 14 Uhr

11.15Uhr.sce

Programmstart um 15 Uhr

12.16Uhr.sce

Programmstart um 16 Uhr

13.17Uhr.sce

Programmstart um 17 Uhr

14.18Uhr.sce

Programmstart um 18 Uhr

15.19Uhr.sce

Programmstart um 19 Uhr

16.20Uhr.sce

Programmstart um 20 Uhr

17.21Uhr.sce

Programmstart um 21 Uhr

18.22Uhr.sce

Programmstart um 22 Uhr

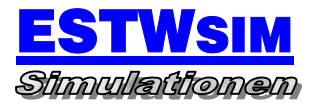

Ξ